## Cisco Systems Router Manual E1000 User >>>CLICK HERE<<<

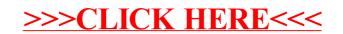